# 台灣地區嬰幼兒死亡率對生育率之影響

## 王德睦\*

人口學文獻上對於死亡率下跌的原因較少有爭論,對於生育率下跌的時機與原因卻衆說 紛紜而產生廣泛熱烈的討論。有些學者 (例如 Notestein 1945 與 Davis 1963, 1967) 認為生育率下跌與都市化、工業化、教育普及等「現代化」因素有關,另外有學者認為代間 財富移轉之改變與小家庭制度之確立才是生育率下跌的原因 ( Caldwell 1976 ), 經濟學 者則以家戶預算條件與子女需求之均衡為生育率的決定因素(Becker 1960)。一般而言 經濟學者的主張著重子女需求面的行為分析,而社會學者的理解則注重子女供給面的結構分 析,所以 Easterlin (1978) 主張將生育率視為家戶子女需求與供給之均衡, 受限於家戶 預算條件及節制生育的主客觀成本;結合行為的結構條件與理性計算,以家戶為理論分析的 單位,是為所謂的「綜合」模型。

為了探討生育率下跌的因素,普林斯頓大學的人口史研究計畫曾結合歐美學者,深入挖 掘工業革命時期的歐洲教區資料,指出歐洲沂代史上的生育率下跌實在與當時的工業革命或 經濟發展万不相干 (Knodel 1973; Coale 1973; van de Walle 1978); 他們的 結論指出如果必需為生育率變遷找個原因的話,最重要的可能原因乃是死亡率之先於出生率 而下跌。台灣地區的人口轉型也一樣是由死亡率下跌而帶動的變遷(陳實政、王德睦、與陳 文玲 1986),而且死亡率之下跌係以嬰幼兒死亡率為主(Mirzaee  $1979:$  Tu 1985 ),本文首先在理論上檢討嬰幼兒死亡率影響生育率的過程(Preston 1978), 指出家戶 內的嬰幼兒死亡可能透過「間距」、「補償」、與「保險」等效果而影響生育率,淮一步選

† 本文係作者参與內政部人口政策委員會「台灣偏遠地區婦女生育行為」研究計畫所撰寫的研究報告之一部 分,經委託單位與計畫主持人之同意修改完成。本文之能順利完成,要感謝計畫主持人陳寬政教授於研究 ◎ 過程與報告撰寫上不斷給予指導及鼓勵,研究計畫另一位研究員陳字嘉先生參與討論,台灣省家庭計畫研 第 究所陳文玲小姐提供許多寶貴意見,以及內政部人口政策委員會蔡財豐科長與侯守潔小姐之多方協助,世 - 界展望會部分義工協助調査。本文所表達的觀點純係作者的個人觀點,不必然為人口政策委員會所接 受武 採行的觀點,文中有疏漏錯誤之處也由作者自行負責。

1

\* 東海大學社會系講師。

出台灣地區的典型高生育率與低生育率鄉鎭(陳寬政、王德睦、與陳宇嘉 1987),分別 使用機率抽樣的方法抽取卅五至四十九歲的已婚婦女為樣本,收集其生育行為之回溯性記錄 ,資以驗證嬰幼兒死亡率對生育率的影響。該項調查於民國七十六年三月份完成。

## 壹、嬰幼兒死亡率與生育率

死亡率下跌對於生育率不可能有立即而且直接的影響:一般人當然不會先閱讀過死亡率 的數字才來決定其生育時機與數量,即使專業從事人口分析的人也不會有這種乖僻舉動。人 口學者認為嬰幼兒死亡率會影響生育率 (Rutstein 1974; Taylor, Newman and Kellv 1976; Preston 1978; Heer 1983), 不過這種影響必需透過某些生理或主 觀條件的轉換才可能發生效果。在人口學文獻中屢經討論而且被認為比較重要而有可能發生 顯著作用的,計有「間距效果」( Interval Effect )、「補償效果」( Replacement Effect )、及「保險效果」(Insurance Effect ) 三種可能的轉換程序。間距效果係指 嬰兒死亡而縮短產婦授乳的時間,使產後回經的速度加快,增加受孕機會而縮短胎次間距, 所以嬰幼兒死亡率與生育率有正向的相關;補償效果係指父母藉增加生育胎次來彌補已經損 失的子女數量,藉以滿足其旣有的子女需求;保險效果則指父母對子女死亡有相當大的恐懼 ,而盡可能多生以備未來的捐失。

由於間距效果是以授乳為中介,因此只在普遍授乳的地區才有顯著效果。補償效果一般 發生在普遍實施節制生育的地區,由於父母對於子女人數已有確定的計書,則任一個子女捐 失都是難以忍受的損失,所以會運用剩餘的生育力(Fecundity)來從事彌補性的生育。但 是生育力到底是隨著年齡及胎次增加而遞減的能力,而能經驗喪子之痛的父母當然是年齡較 大的父母,所以補償效果通常不是一對一的補償,而是少於一的補償,越是高胎次的子女死 亡越不容易獲得補償。保險效果通常發生在出生與死亡控制兩不週全的地區,一方面夫妻不 容易管制自己的生育量,另一方面也難以確信在其停止生育以後不會再有子女死亡,只能採 取盡量多生以備損失的策略來應對其生存環境的不確定性。

Jain, Hermalin and Sun (1979) 的研究指出, 台灣地區婦女生育的胎次平均間距 為廿五個月,其中懷胎九個月、產後停經四個月、授乳及產後停經重疊四個月、等待受孕六 個月,其餘兩個月則為授乳之非生理性淨效果。嬰幼兒死亡所能縮短的胎次間距只影響與授 乳及等待受孕有關的十二個月,換算為生育率其效果不會很大。況且間距效果僅能因授乳而 發生作用,而根據Millman (1985)的研究,台灣地區的平均授乳月數已由一九六七年時 的十三個月持續縮短,至一九八〇年時只有四個月,可見台灣地區的婦女目前並不普遍實行 授乳,間距效果不會很大。另外據人口學者在世界各地所搜集的資料,台灣地區似在現代各 國的人口中擁有最高的補償率(Preston 1978a),每損失一個子女平均補回了四分之一 強(Heer and Wu 1978),而其他各地的資料則一致顯示愈是普遍實施節育的地區有愈高 的補償率 (Preston 1978a)。

文獻十比較欠缺保險效果的經驗研究,但台灣地區較高生育率的鄉鎮也都是高(嬰幼兒 )死亡率的鄉鎮,而且無論如何控制個人的特性,愈高死亡率鄉鎮的女人就有愈高的生育率 (Heer and Wu 1978), 顯示死亡率對生育行為的影響可能是一般性的, 而不限於曾有子 女死亡的父母,則保險效果在高死亡率的社區還是可能有相當作用的。以色列的資料(Ben-Porath 1978)指出,即使母親現居以色列而且子女也出生在以色列,只要是高死亡率地 區出生的女人其子女的死亡率就比別人高,而且本人的生育率也比較高。台灣省家庭計書研 究所的調查資料也顯示, 恐懼子女死亡的父母比沒有恐懼感或較少恐懼的父母顯著地有較高 的生育率(Rutstein 1974),這些研究結論似均可視為保險效果的間接佐證。

」的歷史資料,探討時期別嬰兒死亡率與有偶生育率間之關連,由於未能發現兩者間有一致 的高度相關,乃對嬰幼兒死亡率與生育率間的因果關係提出質疑。但是Knodel (1986) 深入挖掘德國鄉村的教區檔案資料,探討十八、九世紀時的鄉村夫婦牛育行為,卻指出經歷 嬰幼兒死亡的夫婦明顯比未曾經歷者有較高的生育率和較少的生育節制,並且特別說明總體 與個體分析所產生的差別係因不同年齡組的人口以不同程度 (生命率)參與人口轉型所致, 暗示著人口年輪分析 ( Cohort Analysis ) 與時間序列分析 ( Period Analysis )的差別 ;另外Knodel (1986:387) 又指出,幼兒死亡率之下跌不但早於而且幅度大於嬰兒死 亡率,則於總體分析時使用幼兒死亡率又有不同於嬰兒死亡率的結果。

本文使用台灣地區已婚婦女的個體資料來驗證嬰幼兒死亡率對生育率的影響,並且比較 高、低生育率鄉鎮的異同。我們所挑選出來的典型高生育率鄉鎮(陳寬政、王德睦、與陳宇 嘉 1987)包括台東金峰、屏東泰武與霧台、雲林口湖與四湖、新竹尖石、桃園復興、宜 蘭大同、與台北八里等九個鄉鎭,低生育率鄉鎭則包括台北松山、台中中區、台南北區與安 平、以及高雄岡山等五個鄉鎮;從這十四個鄉鎮的卅五至四十九歲有偶婦女人口中,使用系 統隨機抽樣的方法分別選出四十位婦女為樣本,派出訪員收集其個人生育史記錄,構成為以 下分析與驗證所使用的資料。從樣本資料核計高低生育率鄉鎮零至四歲嬰幼兒的死亡率,高 生育率鄉鎮為 74.75 ‰而低生育率鄕鎮為 27.37 ‰,強烈暗示著嬰幼兒死亡率與生育率間之 關連。表一顯示高生育率鄉鎮的婦女生育量遠高於低生育率鄉鎮,高生育率鄉鎮平均每一婦 女生育 5.18 個子女, 比低生育率鄉鎮的平均生育量 3.17 多出兩個有餘; 另一方面無論是 就存活子女與活產人數的差距或胎次別死亡率而言,高生育率鄉鎭的子女死亡率也明顯高於 低生育率鄉鎭。

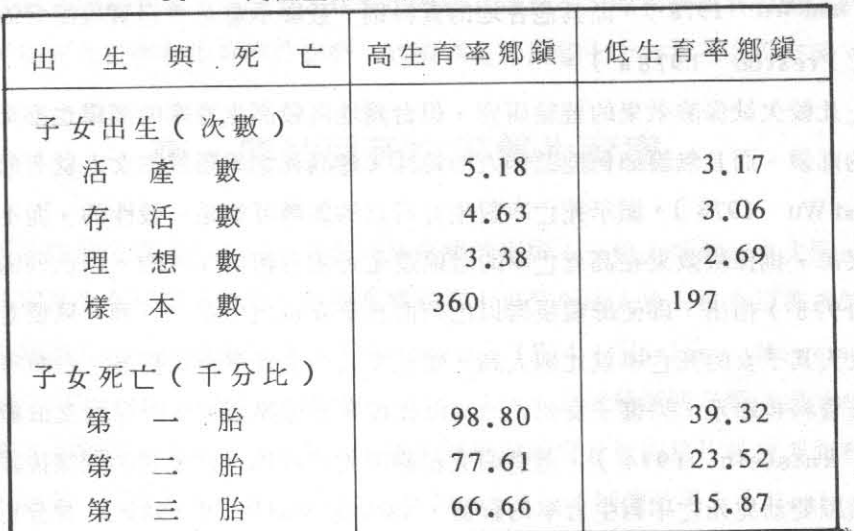

高低生育率鄉鎮的子女出生與死亡\*

\* 所有數值均為樣本平均值。

但是在檢討嬰幼兒死亡率與生育率的因果關連時,學者(Preston 1978; Brass and Barrett 1978; Chen 1986)均強調兩者可能不只是單向的關係,不僅嬰幼兒死亡率會 影響生育率,生育率也會影響嬰幼兒死亡率。生育的胎次愈高則母親的年齡愈大,因生育子 女而發生的生理耗損也愈大,使得高胎次的嬰幼兒健康狀況較差,死亡的機率也較高,所以 偏高的生育率也有可能造成較高的嬰幼兒死亡率。表一數據顯示與上述論點正好相反的結果 :愈高胎次的嬰幼兒則死亡率愈低。然而此項資料並不表示生育率不會影響嬰幼兒死亡率, 而是因為樣本婦女年齡在卅五至四十九歲之間,其最高胎次的嬰兒大都出生在一九七〇年以 前,當嬰幼兒死亡率仍因醫藥衞生條件之改善而有顯著變化 ( Tu 1985; Mirzaee 1979 )的時期,使樣本婦女的高胎次嬰幼兒死亡率亦因之而下跌。我們選擇卅五至四十九歲有偶 婦女的生育史為分析對象,目的除了收集完整生育記錄以外,也希望能避免雙向因果(或互 為因果)的問題。

## 貳、嬰幼兒死亡與生育行為

嬰幼兒死亡率對生育率的影響主要是透過「間距」、「補償」及「保險」三種效果而發 生作用,其中「間距」與「補償」效果都要實際有嬰幼兒死亡才能產生作用,而「保險」效 果僅需父母感受到嬰幼兒死亡的威脅就能產生效果。此地先討論嬰幼兒死亡與生育行為的關 係,稍後才進一步檢討死亡恐懼感與生育行為的關係。前面已經指出台灣地區產婦授乳的情

the most

形並不普遍,而且間距效果僅能作用於平均廿五個月的生育間距中之十二個月,其效果不會 很大。我們的樣本婦女於高生育率鄉鎮共產生1864個活產嬰兒,平均授乳約十二個月,於 低生育率鄉鎮共產生 621 個活產嬰兒,平均授乳約八個月,則間距效果應於高生育率鄉鎮發 牛較大的作用。為了驗證嬰幼兒死亡對生育行為的間距效果,圖一以未滿四歲即死亡的胎次 為準,依有無授乳陳列其存活月數及其與下一胎次之平均間距。如果間距效果對生育行為果 然有顯著影響,捋乳嬰兒存活愈久則其與下一胎次的間距愈大,而且無論嬰兒存活久暫,授 乳嬰兒的生育間距應大於不授乳嬰兒的生育間距。圖一指出授乳嬰兒存活愈久則生育間距果 然愈長,顯示間距效果確有作用,只是授乳與不授乳之生育間距差異不大,其影響效果應該 也不大。雕然影響生育間距的因素很多, 避孕、死產與自然流產均為可能的因素, 而這些因 素會干擾間距效果的確認,本文採用不滿四歲即死亡的胎次,依嬰幼兒存活的月數與是否授 到,分別計算與下一活產的平均生育間距,即在避免死產與活產之干擾。致於避孕方面,台 **灣省家庭計書研究所的調查資料(孫得雄** 1973; Chi 1987)指出, 台灣地區婦女使用 避孕工具的目的主要在於停止生育,不考慮避孕對比較平均生育間距的差異影響應該不大。

為了避免前述雙向因果的問題,人口學者(Rutstein 1971;Ben-Porath 1978; Mensch 1985) 在討論補償效果時, 大都使用胎次別的晉級率 ( Parity Progression Ratio ) 或停止機率(Stopping Probability) 作為生育率之量度。如果補償效果的作用 是顯著的,則任一胎次的晉級率均會因前行胎次嬰幼兒之死亡而提高,反過來說則任一胎次 的停止機率因前行胎次嬰幼兒之死亡而降低。表二分高、低生育率鄉鎮列出曾有與未曾有嬰

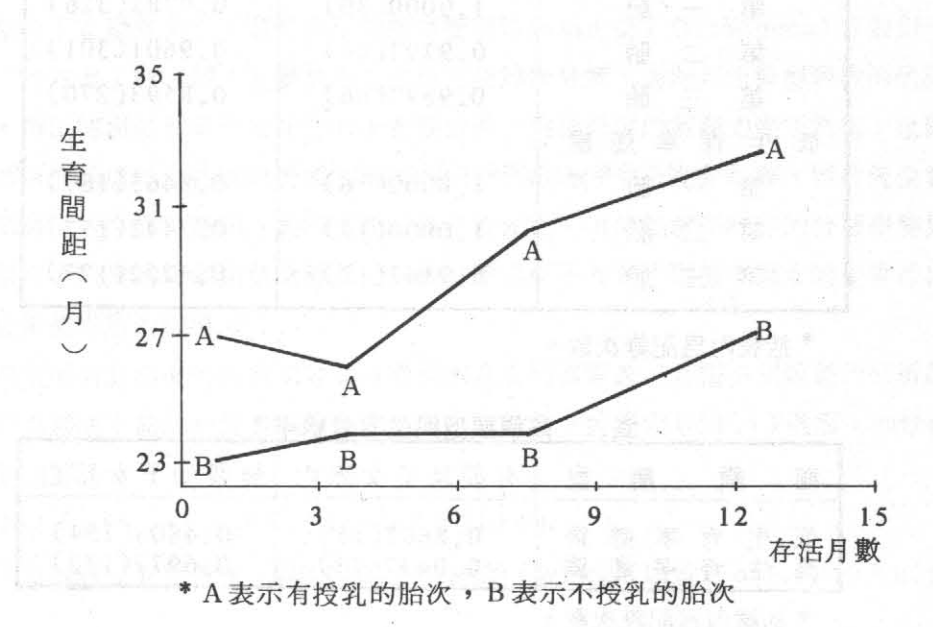

嬰幼兒存活月數與生育間距 \* 圖一

幼子女死亡的胎次别晉級率,顯示無論是在高或低生育率的鄉鎮,曾有嬰幼子女死亡的樣本 婦女之胎次晉級率高於未曾有嬰幼兒死亡的婦女。由於樣本婦女的平均生育量均超過三個子 女以上,所以高生育率地區頭兩胎的晉級率均接近於一,有無嬰幼兒死亡經驗所產生的差別 不大, 迨至第三胎次則兩者間的差別就相當明顯了。低生育率鄉鎭的婦女生育滿第二胎以後 如果沒有子女死亡,其所擁有的子女數已接近於理想子女數(見表一),所以在第二胎時嬰 幼子女死亡的經驗就對晉級率產生顯著的作用,到第三胎次則兩者間的差別更大,曾有嬰 幼子女死亡的婦女繼續生育第四胎的機率幾為無嬰幼子女死亡者的兩倍有餘,可見得補償有 顯著的作用。

表二顯示無論是在高或低生育率鄉鎮,頭兩胎次的晉級率都很高,以致嬰幼兒死亡的經 驗對晉級率沒有產生太大的影響,治至生育量到達理想子女數以後其作用才轉而明顯化。顯 然在未達成需要的子女數量以前一般夫婦均會繼續生育,此時晉級率接近於爲一,其未達於 一者可能係機會或其他因素所致,所以Mensch (1985)認為達成理想子女數以後才有所 謂的「補償」,則於資料分析時似可不討論達成理想子女數以前的晉級率。基於這個觀點, 我們自樣本中扣除一百四十五位尚未達成理想子女數的婦女,重新估算高低生育率鄉鎭中有 無嬰幼子女死亡者達成理想子女數後的生育晉級率如表三;顯示無論是在高或低生育率鄉鎭

| 有嬰幼子女死亡    | 無嬰幼子女死亡     |
|------------|-------------|
|            |             |
| 1,0000(30) | 0.9785(326) |
| 0.9792(48) | 0.9601(301) |
| 0.9697(66) | 0.8593(270) |
|            |             |
| 1,0000(6)  | 0.9465(187) |
| 1,0000(11) | 0,7442(172) |
| 0.9167(12) | 0.4252(127) |
|            | 次<br>鎭<br>鎭 |

鄉鎮類型與胎次別生育晉級率 \* 表二

\* 括號內為記錄次數。

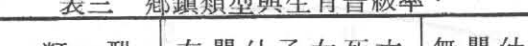

No was not also it, and with you

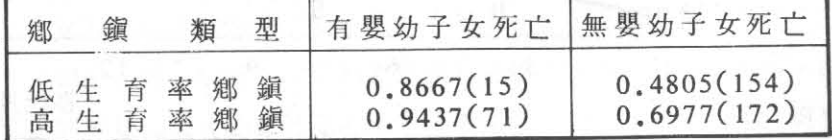

\* 括號內為記錄次數。

,已經滿足理想子女數但有嬰幼子女死亡的婦女其晉級率顯著高於無嬰幼子女死亡者。同時 表三也指出不論有無嬰幼子女死亡,高生育率鄉鎭的晉級率均高於低生育率鄉鎭,可見除了 補償效果以外確有其他因素影響樣本婦女的生育行為,而保險效果則有可能是這些其他因素 中的一個。

補償效果可以視為係父母在達成理想子女數後,因子女死亡而運用剩餘生育力從事彌補 性的生育,企圖消除實際與理想子女數間之差額。一般而言這種剩餘生育力乃是比較高齡的 生育力,因此所謂「補償」通常是少於一對一的補償。另一方面當父母實際擁有的子女數等 於其理想子女數時,也就是在達成理想子女數後未曾有子女死亡,則相同的考慮條件應可促 使父母停止生育。但補償性的生育行為顯然是一種計畫性的行為,只有在普遍實施節育的地 區才可能發生,因此節育力量愈大的地區則補償效果愈大,嬰幼兒死亡的經驗對生育行為的 影響也就愈大。表三顯示在低生育率鄉鎮,有無子女死亡者的晉級率差距為 0.3862 ,在高 生育率鄉鎮則差距為 0.2460, 對應於低生育率鄉鎮的較大節育力, 其補僧率也較高, 雖然 医第四性呼吸 化特拉丁 兩類鄕鎭間的補償率差別並不是很大。

為了進一步解析鄉鎭類型與補償行為對生育率的影響,我們嘗試就表三構造邏輯分析的 模型 (Logit Model ; 見 Goodman 1972 and 1976; 陳寬政與廖正宏 1984): 以 i代表有無嬰幼子女死亡的經驗, j 代表鄉鎮類型, p( i , j )則為表三的四個晉級率, q(  $i \cdot i$ )=1-p(i,i).

 $\log \lceil p(i, i) / q(i, i) \rceil = b + b(i) + b(i) + b(i, i)$ 等號左邊即為所謂的「對數比」( logit ) ,等號右邊的 b 值為對數比的平均值,而 b(i) 與b(i) 分別為子女死亡與鄉鎭類型對晉級率所產生的「主效果」, b(i, i) 則為子女死亡 與鄉鎮類型的「互動效果」。邏輯模型的解釋變項矩陣為正交(Orthogonal)設計,所以 上述兩個「主效果」與一個「互動效果」可以完全線性分解。表四列出模型參數的估計值與 效果分解,指出鄉鎮類型與子女死亡的「互動效果」對晉級率的解釋力幾乎為零,也就是高 低生育率鄉鎮的補償行為差別對於樣本婦女的生育晉級率幾乎完全沒有影響,雖然低生育率鄉 鎮的補償率略大於高生育鄕鎭。表四也顯示僅子女死亡一項即能解釋82%的晉級率變異量, 遠高於綜攝許多因素的鄉鎮類型之解釋力,似可認為係子女死亡對樣本婦女的生育行為有顯 著而日一致補償作用的明證。

邏輯模型所估計出來的係數不容易就數值本身說明其意義,必需將係數值代回所設立的 模型並還原為機率 (於此地為晉級率)才能進一步討論。若設定 b(i,j)為零,則晉級率可 以透過模型運算

 $\log [p(i, j) / q(i, j)] = b + b(i) + b(j)$ 而「還原」爲排除「互動效果」以後的數值;相同的,我們也可以設定 b(i,j)=0及b(j)=0

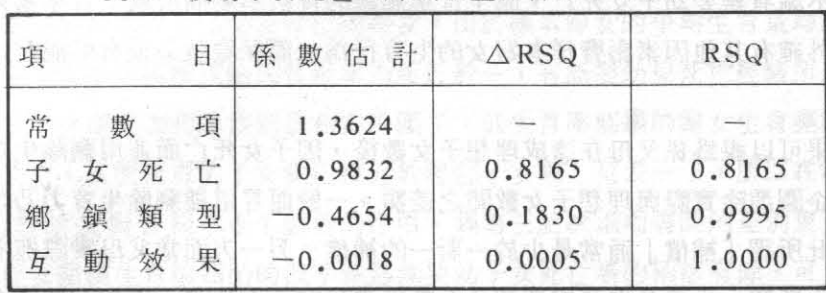

嬰幼子女死亡與鄉鎮類型對晉級率的影響 表四

\* 常數項乃 logit p(i,j)的平均值,於計算 logit 變異量時自 等式兩邊同時減掉,所以不包括在RSQ計算式中。

,而估算出同時排除「互動效果」與鄉鎭類型「主效果」以後,曾有與未曾有子女死亡者的 晉級率;也可以設定 b(i, j)=0及 b(i)=0, 而估算出排除「互動效果」與子女死亡「主 效果丨以後,不同鄉鎭類型的晉級率。表五的四個小格 ( Cells ) 分別代表排除「互動效果 1 以後,不同鄉鎮類型與子女死亡經驗組合的晉級率,這四個晉級率估計值與實際調查取得 的晉級率(見表三)相差極為微小,顯示高低生育率鄉鎮的樣本婦女雖然理想子女數有所不 同, 達成理想子女數以後繼續生育的機率也不盡相同, 實則節育動機與行為在兩類鄉鎭可能 均已相當普遍,以致於補償效果之作用在兩類鄉鎮間未有顯著差異。

表五又顯示當鄉鎭類型與嬰幼子女死亡均不影響生育行為時,也就是b(i)=b(j)=0 , 樣本婦女在達成理想子女數以後仍有0.796的機率會繼續生育, 表示理想子女數有可能係 樣本婦女完成生育以後才接受的「新」態度。另外當補償效果為零時,也就是b(i)=0,高 低生育率鄉鎮的樣本婦女達成理想子女數以後繼續生育的機率差別不大,高生育率鄉鎮婦女 繼續生育的機率只比低生育率鄉鎮的婦女多15%(0.862-0.710=0.152);而當鄉鎮類 型不影響生育行為時,也就是b(i)=0,曾有嬰幼子女死亡的樣本婦女卻明顯比未曾有嬰幼 子女死亡的婦女表現更強的繼續生育傾向 (0.913-0.594=0.319)。

| 鎭<br>鄉<br>類<br>型 | 有嬰幼子女死亡 | 無嬰幼子女死亡 | $b(i) = 0$ |
|------------------|---------|---------|------------|
| 低生育率鄉鎮           | 0.8676  | 0.4785  | 0.7103     |
| 高生育率鄉鎮           | 0.9433  | 0.6994  | 0.8615     |
| $b(j) = 0$       | 0,9126  | 0.5937  | 0,7961     |

表五 以 b(i, i) = 0 為基線的生育晉級率

**The Fight N** 

## 参、對嬰幼兒死亡之恐懼

人口學文獻上比較缺乏保險效果之記載,雖然Ben-Porath (1978)的研究指出即使 母親現居以色列而且子女係在以色列出生,高死亡率地區出生的婦女其生育率就比其他婦女 為高,而Heer and Wu (1978)在台灣地區的研究也指出,不論如何控制個人特性對生育率 的影響,高死亡率鄉鎮的婦女其生育率顯著高於低死亡率鄉鎮的婦女。表五顯示當補償效果 為零時, 高低生育率(也對應著高低嬰幼兒死亡率) 鄉鎮的婦女仍有生育傾向上的些許差別 , 似為社區性質所產生的差別。質言之, 高嬰幼兒死亡率只是一種客觀的狀態或條件, 對個別 婦女的生育行為需要透過主觀認知而產生恐懼或焦慮才能發生影響,而上述事實均欠缺對主 觀認知的直接測量,僅能作為保險效果的間接佐證,不能算是直接的證據。

對於社區死亡水準的主觀認知以及其所衍生的對子女死亡之恐懼,學者也曾嘗試建構量 度工具來做淮一步的分析。例如 Rutstein (1971) 的研究指出恐懼子女死亡的父母比不 恐懼的父母傾向於生育更多的子女,似可視為係保險效果的較直接證據,但是細究他所使用 的資料構成時, 即又顯示此項結論的有效性不無相當疑問: 他使用台省家計所的KAP調査 為推論的基礎,問卷包含有一道詢問受訪者「以前子女常會死亡,故需生三至四個兒子,現 在是否也有此需要丨的封閉性問項,以及兩道詢問受訪者「家庭成員多有何益處丨和「僅有 兩個子女有何不利丨的開放性問項,取這三個問項資料之某種組合為恐懼子女死亡的量度。 這三個問項除封閉性問項企圖以率直的方式測度保險效果以外,其餘兩個開放性問項似與對 子女死亡之恐懼並無直接的關連,則其量度之效度(Validity)似乎頗有問題。除 Rutstein 以外另有Heer and Wu (1978)也曾設計一序列有關死亡率的問項,企圖測度個人對社區死 亡水平的主觀認知,卻因兩次調查間的相關係數(也就是量度之信度)僅達0.20的水準而 自行宣告失敗。

我們自行設計了七個有關嬰幼兒死亡恐懼感的問項,構造為一個Guttman 量表,使用 在樣本調杏中得複製係數 ( Coefficient of Reproducibility )為0.90, 似可認為係效度 高而能產生穩定結果的測量(Babbie 1979)。Guttman量表之計分乃一般方法學教科書 所謂的「等級量度」(Ordinal Scale ),為資料分析方便我們將計分為零或一者歸類為 低度恐懼,二至四分者歸類為中度恐懼,五至七分者為高度恐懼。由於高生育率鄉鎮有較高 的嬰幼兒死亡率,樣本婦女對嬰幼兒死亡的恐懼也應高於低生育率鄉鎮的婦女;資料顯示高 生育率鄉鎮的樣本婦女之高、中、與低度恐懼分佈為 28.6%、34.2%以及 37.2%, 而低 生育率鄉鎭的高、中、與低度恐懼之分佈則為17.3%、28.4%以及54.3%。顯然如所預 期的,高生育率鄉鎮的樣本婦女確有較高的嬰幼兒死亡之恐懼感。

如果樣本婦女的生育行為中有保險效果的成份,則恐懼程度愈高者其生育量就應愈多。 由於已確定高生育率鄉鎮就是高嬰幼死亡率的鄉鎮,且嬰幼死亡率對生育率的補償與間距效 果並不因鄉鎮類型而有顯著差異,以下我們將兩類鄉鎮的樣本合倂處理,不再區分為高低生 音率鄉鎮,以便將社區死亡率水準的影響納入生育率之分析中。茲以樣本婦女的懷孕次數和 活產次數來討論對嬰幼兒死亡之恐懼與生育量的關係。表六指出中等程度恐懼的婦女比低恐 懼度的婦女平均多懷孕 0.69次,而高度恐懼則比低度恐懼平均多 0.94次;至於活產次數 ,中度恐懼使樣本婦女比低度恐懼者平均多生育0.42個子女,高度恐懼則比低度恐懼多 0.69 個子女。單因子的變異數分析顯示兩者的F檢定值均達 0.01 的顯著水準,似乎支持 保險效果之成立。

雖然父母對子女死亡之恐懼與生育量間展現顯著的正相關,如果此種恐懼感係肇因於 子女死亡的經驗,且如以上所述者子女死亡會引發補償及間距效果的作用而增加生育量,則 表六所陳述的死亡恐懼與生育量之相關可能只是實際發生子女死亡的結果,而非所謂的「保 險 | 效果之作用, 所以有關保險效果的分析應能同時考慮子女死亡經驗的影響。另一方面對 - 嬰幼兒死亡之恐懼感固然代表著個別父母對社區嬰幼兒死亡率的主觀認知,客觀的社區嬰幼 兒死亡水準仍然可能規範社區的生育水準而影響生育行為, van de Walle (1986) 稱之 為嬰幼兒死亡率對生育率的總體效應(Societal Effect)。另外結婚愈久則懷孕與活產的 次數可能愈多,而文獻也強調教育程度對生育行為的影響,均應與嬰幼兒死亡之恐懼與經驗 同時考慮,才能充分說明婦女的生育行為,取得正確的保險效果之估量。

表七以樣本婦女的懷孕及活產次數為應變項,教育程度(以實受教育年數為度量)、婚 齡(Duration of Marriage)、嬰幼兒死亡經驗與高度及中度嬰幼兒死亡恐懼之虛擬變項 、以及現居鄉鎮於一九六九年(樣本婦女的中位生育時期)時的嬰幼兒死亡率為解釋變項, 陳沭廻歸分析的結論。表七每一個參數之估計均達 0.01 的顯著水準,顯示生育行為的複雜 性。將上述相關條件加以「統計控制」以後,對嬰幼兒死亡具有中等程度恐懼感的婦女比低

|   | 恐懼程 |      | 度 | 平均懷孕數 | 平均活產數 |
|---|-----|------|---|-------|-------|
|   |     | 低度恐懼 |   | 5,021 | 4.162 |
|   |     | 中度恐懼 |   | 5,715 | 4,587 |
|   |     | 高度恐懼 |   | 5,964 | 4.854 |
| F |     |      | 伯 | 7.01  | 5.61  |

對嬰幼兒死亡的恐懼與生育行為 \*\* 表六

\* 兩個F檢定值均達 0.01 的顯著水準。

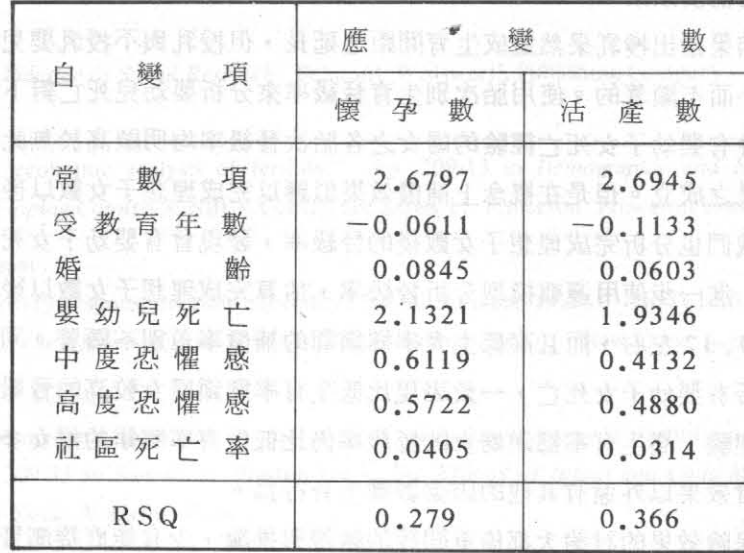

表七 懷孕及活產次數對相關因素的廻歸分析 \*

\* 表內所有係數值均達 0.01 的顯著水準。

度恐懼者平均多懷孕 0.612次,多生育 0.413個子女,而高度恐懼的婦女則比低度恐懼者平 均多懷孕 0.572次, 多生育 0.488 個子女。雖然對嬰幼兒死亡具中度與高度恐懼者的懷孕與 活產次數差別不大,與低度恐懼者在懷孕和活產次數上的差異卻違統計的顯著性,則保險效 果應該是有作用的。同時曾有子女死亡經驗的婦女比未曾有子女死亡者平均多懷孕2.13次 、多生育 1 .93 個子女,顯示在台灣地區由於一般婦女普遍實施節育而有較大的補償效果。 另外鄉鎮的嬰幼兒死亡率每降低千分之一則婦女的平均懷孕次數減少 0.041次,平均活產次 數減少 0.031次,可見得嬰幼兒死亡率的總體效應也是有作用的。

#### 肆、結 論

普林斯頓大學人口史研究計畫的研究結論指出,歐洲的生育率下跌的主因可能是先行下 跌的死亡率,而台灣地區也於死亡率長期下跌以後,開始有生育率之大幅下跌。我們的調查 資料顯示嬰幼兒死亡率對生育率確實有其影響,因此台灣地區的生育率下跌與嬰幼兒死亡率 的下跌應該是相關連的。嬰幼兒死亡率對生育率的影響有間距、補償、保險等三種效果:間 距效果係以授乳為中介,而台灣地區的婦女並不普行授乳,所以間距效果雖有作用其影響不 大;補償效果發生於普遍實施節育的地區,近年來政府大力推動家庭計畫而使節育措施普及 全省,補償效果在台灣地區應有顯著的作用;保險效果則於出生與死亡控制兩不周全的地區 較易發生作用,由於台灣地區死亡率下跌已有長久歷史,而節制生育也已普遍實施,保險效

第小面菜 新戶職 楔

果應已減弱而小於補償效果。

資料分析的結果指出授乳果然造成生育間距之延長,但授乳與不授乳嬰兒死亡所產生的 間距差別卻是微小而不顯著的。使用胎次別生育晉級率來分析嬰幼兒死亡對下一胎次生育的 影響,資料顯示曾有嬰幼子女死亡經驗的婦女之各胎次晉級率均明顯高於無此經驗的婦女, **題然支持補償效果之成立。但是在概念上補償效果似應以完成理想子女數以後的晉級率為其** 滴當量度,所以我們也分析完成理想子女數後的晉級率,發現曾有嬰幼子女死亡經驗的婦女 有較高的晉級率; 進一步使用邏輯模型分析晉級率, 估算完成理想子女數以後因嬰幼兒死亡 而有的補償率為 0.32左右,而且高低生育率鄉鎮間的補償率差別不顯著。同時高生育率鄉 鎮的婦女無論是否有嬰幼子女死亡,一致表現比低生育率鄉鎮婦女較高的晉級率;即使沒有 嬰幼子女死亡的經驗, 高生育率鄉鎮婦女的晉級率仍比低生育率鄉鎮的婦女多出0.15的量 數,顯示除了補償效果以外還有其他的因素影響生育行為。

法国无线网 法法刑 牛育异黄矿的

文獻卜有關保險效果的討論大都倚重間接的驗證與推論,少有能直接測量一般父母對子 女死亡的恐懼感者。為了驗證保險效果,我們特地編製Guttman類型的子女死亡恐懼量表, 施測信度指出該量表能穩定一致地測度這種恐懼,似可判定為可接受的量表。資料顯示高生 育率鄉鎮婦女的恐懼感明顯高於低生育率鄉鎮的婦女,而且恐懼感愈強則生育率愈高;但恐 懼感與生育率間之關連似無關於子女死亡的經驗,也就是說不論是否有子女死亡,恐懼感愈 強則生育率愈高, 支持保險效果之成立。

### –、中文部份

孫得雄

- 對生育率之影響 | , 中央研究院 經濟研究 「台灣地區家庭計書工作效果之研究-1973 所經濟論文第一卷第二期: 85-145。 陳寬政、廖正宏

「人口遷移與就業」,台灣大學人口學刊第七期: 107-28。 1984 陳寬政、王德睦、陳文玲

,台灣大學人口學刊第九期:  $1 - 23$ 「台灣地區人口變遷的原因與結果 | 1986 陳寬政、王德睦、陳宇嘉

「偏遠地區婦女生育行為之研究計書」期末報告。台北:內政部人口政策委員會。 1987

## 、英文部份

#### Babbie, Earl R.

1979 The Practice of Social Research. Belmont: Wadsworth Publishing Company. Becker, Gary S.

1960 "An economic analysis of fertility." Pp. 209-13 in Demographic and Economic Changes in Developing Countries, NBER Conference Series 11. Princeton: Princeton University Press.

#### Ben-porath. Yoram developed monography in francescare are announced to also and the benefit has

1978 "Fertility response to child mortality: microdata from Israel." Pp. 161-80 in Samuel H. Preston (ed.), The Effects of Infant and Child Mortality on Fertility. New York: Academic Press.

Brass, W. and J. C. Barrett higher amendance conduct address bus aswiel brust or studiers at all the

1978 "Measurement problems in the analysis of linkages between fertility and child mortality." Pp. 209-33 in Samuel H. Preston (ed.), The Effects of Infant and Child Mortality on Fertility. New York: Academic Press.

#### Caldwell, John Collashi I has easiered it at 19-121 and " ordered Issues bee accessed by CRRI-

1976 "Toward a restatement of demographic transition." Population and Development Review 2 (September/December): 321-66.

1973 : The Positin Decline in Germany. Pretodent of Information Press.

#### Chen, Kuanjeng

1986 "On the child survival hypothesis." Pp. 43-56 in the Proceedings of Conference on Population Change in Taiwan During the 20th Century. Taichung: Population Association of China.

#### Chi. Li

1987 "Use-Effectiveness of Oral Pill, Loop, Cu T and Multiload in Taiwan Area." Pp. 144-174 in the Proceedings of Conference on Comparative Study of Fertility Control Experiences in Republic of Korea and Republic of China. Taichung: Chinese Center for International Training in Family Planning.

#### Coale, Ansley

1973 "The Demographic Transition." Pp. 53-72 in Proceedings of the International Population Conference, Bucharest. Liege: IUSSP.

#### Davis, Kingsley

- "The theory of change and response in modern demographic history." Population Index 1963 **BISTOITAL**  $29:345-66.$
- "Population policy: will current programs succeed?" Science (November):730-39. 1967

#### Easterlin, Richard A.

enheaves which here point to a new soft, a homomorability

1978 "The economics and sociology of fertility: a synthesis." Pp. 57-133 in Charles Tilly (ed.), Historical Studies of Changing Fertility. Princeton: Princeton University Press.

Goodman, Leo A.

- 1972 "A modified multiple regression approach to the analysis of dichotomous variables." American Sociological Review 37 (February):28-46.
- 1976 "The relationship between modified and usual multiple-regression approaches to the analysis of dichotomous variables." Sociological Methodology 1976: 83-110.

#### Heer. David M.

1983 "Infant and child mortality and the demand for children." Pp.369-87 in Rodolfo A. Bulatao and Ronald D. Lee (eds.). Determinants of Fertility in Developing Countries. Vol. 1, The Supply and Demand for Children. New York: Academic Press. (1) 1999 and

#### Heer, David M. and Hsin-ying Wu

1978 "Effects in rural Taiwan and urban Morocco: combining individual and aggregate data." Pp. 135-59 in Samuel H. Preston (ed.), The Effects of Infant and Child Mortality on Fertility. New York: Academic Press.

#### Jain, Anrudh K., Albert Hermalin, and Te-hsiung Sun

1979 "Lactation and natural fertility." Pp. 151-93 in H. Leriden and J. Menken (eds.), Natural Fertility. Paris: IUSSP.

#### Knodel, John

- 1973 The Fertility Decline in Germany. Princeton: Princeton University Press.
- 1986 "Demographic Transitions in German Villages." Pp. 337-89 in Ansley J. Coale and Susan C. Watkins (eds.). The Decline of Fertility in Europe. Princeton: Princeton University Press.

#### Mensch, Barbara S.

1985. "The effect of child mortality on contraception use and fertility in Colombia, Costa Rica and Korea." Population Studies 39: 309-327.

#### Millman, Sara

1985 "Breastfeeding and contraception: why the inverse association?" Studies in Family Planning 16  $(March/April): 61-75.$ 

#### Mirzaee, Mohammed

1979 Trends and Determinants of Mortality in Taiwan, 1895-1973. Ph.D. Dissertation. Center for Population Studies, University of Pennsylvania.

#### Notestein, Frank W.

1945 "Population: the long view." Pp. 36-57 in Theodore W. Schultz (ed.), Food for the World. Chicago: University of Chicago Press.

#### Preston, Samuel H. (ed.)

1978 The Effects of Infant and Child Mortality on Fertility. New York: Academic Press.

#### Preston, Samuel H.

1978a "Introduction." Pp. 1-18 in Samuel H. Preston (ed.), The Effects of Infant and Child Mortality on Fertility. New York: Academic Press.

Rutstein, Shea 0.

- The Influence of Child Mortality on Fertility in Taiwan: A Study Based on Sample Surveys 1971 Conducted in 1967 and 1969. Ph.D. Dissertation, Department of Economics, University of Michigan, Ann Arbor.
- 1974 "The influence of child mortality on fertility in Taiwan." Studies in Family Planning 5 (June):  $182 - 8.$

Taylor, Carl E., Jeanne S. Newman and Narindar U. Kelly

1976 "The child survival hypothesis." Population Studies 30 (July): 263-78.

Tu, Jowching (涂肇慶)

1985 "On Long-Term Mortality Trends in Taiwan, 1906-1980." Chinese Journal of Sociology  $9:145-64.$ 

van de Walle, Etienne

1978 "Alone in Europe: the French fertility decline until 1850." Pp. 257-88 in Charles Tilly (ed.), Historical Studies of Changing Fertility. Princeton: Princeton University Press.

van de Walle, Francine

1986 "Infant mortality and the European demographic transition." Pp. 201-33 in Ansley J. Coale and Susan C. Watkins (eds.), The Decline of Fertility in Europe. Princeton: Princeton University Press.

# 台灣地區嬰幼兒死亡率對生育率之影響

### (中文摘要)

雖然人口學文獻上對於近代各國生育率下跌的原因頗有爭議,諸多理論探討與經驗(歷 史)研究卻均指出,嬰幼兒死亡率之下跌乃是主要原因之一,在嬰幼兒死亡率對生育率的各 種可能作用中,被認爲較爲確定且屢經討論的,有「間距」、「補償」、與「保險」三種效 果。「間距」效果係指授乳中的嬰幼兒死亡,因中斷授乳而縮短生育間距,而致增加生育。 「補償」效果係指子女死亡後,婦女運用其殘餘生育力企圖彌補損失的子女。「保險」效果 則指婦女因恐懼子女死亡而多事生育以備未來的可能損失。本文使用台灣地區高、低生育率 鄉鎮的機率樣本資料,檢討嬰幼兒死亡率影響生育率的上述三種效果,發現實行授乳的婦女 平均產生較大的生育間距,有嬰幼兒死亡經驗的婦女則產生較高的生育晉級率,而對於嬰幼 兒死亡有較強恐懼者生育量也較多,顯示這三種效果確有影響生育行為的作用。

## THE EFFECTS OF INFANT AND CHILD MORTALITY ON FERTILITY IN TAIWAN

#### Temu Wang\*

#### (ABSTRACT)

Relationships between the decline of infant and child mortality and the subsequent reduction of fertility may turn out the most prominent issues in literature of "population transition". Several possible mechanisms relating infant and child mortality to fertility behavior have been proposed and studied. Among them, the "interval", "replacement", and "insurance" effects appear to be the most thoroughly examined. This paper documents the working of these "effects" with statistics from a probabilistic sample of women in Taiwan.